## **西门子ET-200授权总经销商 6AG1151-8FB01-2AB0 SIPLUS ET 200S IM**

**151-8F**

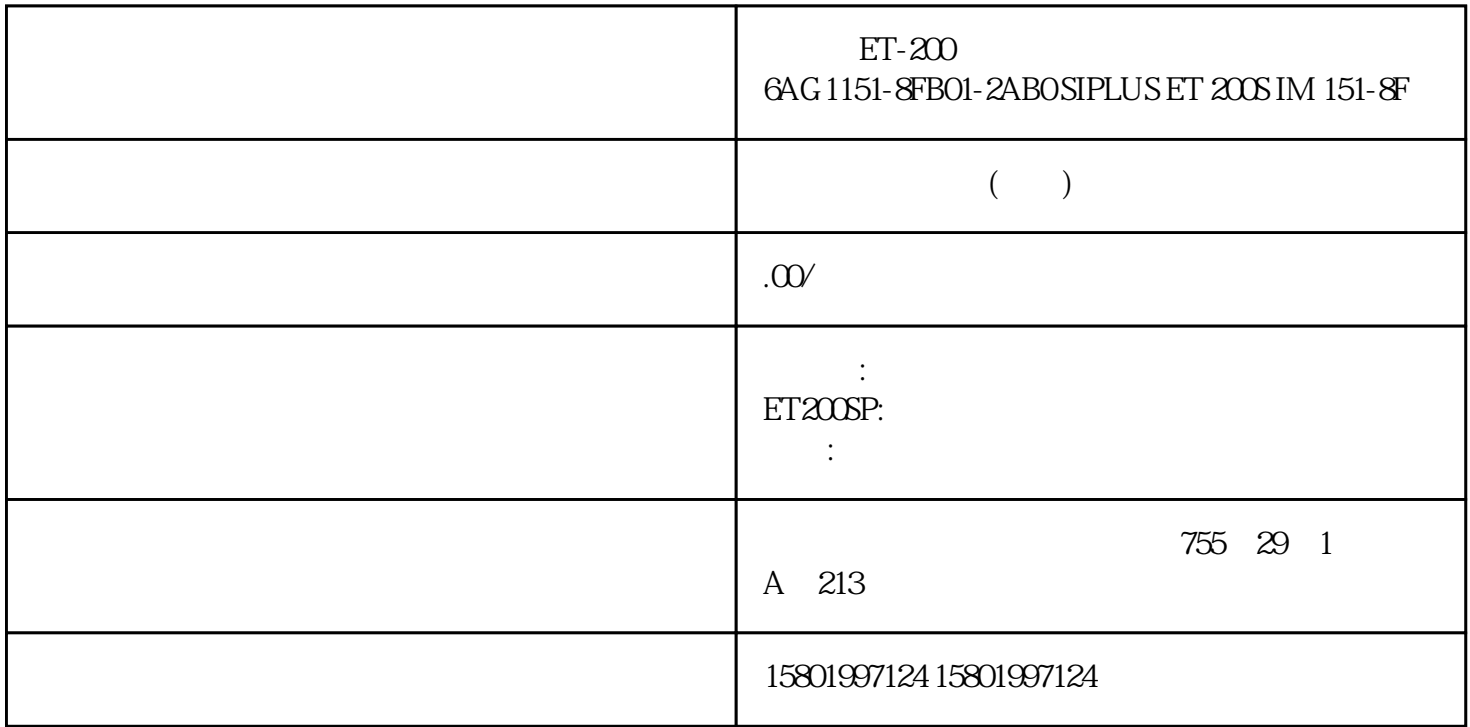

ET-200 6AG 1151-8FB01-2AB0 SIPLUS ET 200S IM 151-8F

[6AG1151-8FB01-2AB0](https://mall.industry.siemens.com/mall/zh/cn/Catalog/Product/6AG1151-8FB01-2AB0)

 $***$   $***$  SIPLUS ET 200S IM 151-8F PN/DP  $6$ ES7151-8FB01-0AB0 -25-+60°C CPU, ET 200S, 256 KB PROFINET RJ45 PROFINET IO  $\sqrt{ }$ MMC

 $z$ hengpin, were stated when  $z$ hengpin,  $z$ hengpin,  $z$ hengpin,  $z$  and  $z$  and  $z$  and  $z$  and  $z$  and  $z$  and  $z$  and  $z$  and  $z$  and  $z$  and  $z$  and  $z$  and  $z$  and  $z$  and  $z$  and  $z$  and  $z$  and  $z$  and  $z$  and  $z$ 

算,24小时销售在线

 $($ 

ACO-TRUST PLC S7-200S7-300 S7-400 S7-1200

6FC 6SNS120 V10 V60  $V80$   $24$ 

PLC S7-200S7-300 S7-400 S7-1200

1LA8, 1LA4, 1PQ8 1PH, 1PM, 1FT, 1FK, 1FS

ET 200SP  $ET 200SP$   $I/O$   $I/O$   $1. BU$  $\begin{tabular}{lcccccc} & & & & \multicolumn{2}{c}{C} & & & \multicolumn{2}{c}{C} & & & \multicolumn{2}{c}{C} \\ & & & & \multicolumn{2}{c}{CPU/} & & & \multicolumn{2}{c}{x} & & \multicolumn{2}{c}{N} \\ & & & \multicolumn{2}{c}{CPU/} & & \multicolumn{2}{c}{x} & & \multicolumn{2}{c}{x} & & \multicolumn{2}{c}{1.5} & \multicolumn{2}{c}{SIMATIC} & & \multicolumn{2}{c}{CP} \\ \end{tabular}$ 盖板盖住所有空插槽。 2. 使用服务模块作为组态的最后一个模块。 特殊注意事项: 对于组态了 I/O  $CPU/$   $*$   $x$   $*$   $125$  SIMATIC CPU er and the SIMATIC SIMATIC SIMATIC SIMATIC SIMATIC  $\begin{tabular}{c} \multicolumn{2}{c}{SIMATIC} \\ \multicolumn{2}{c}{SIMATIC} \\ \multicolumn{2}{c$ 存储器的结构 和使用》功能手册。 为确保 SIMATIC 存储卡可用,请先确保 SIMATIC  $193$  and  $125$  SIMATIC CPU / CPU I/O , 11/2022, A5E03576855-AM 12.5 SIMATIC 存储卡从 CPU 中移除/插入 CPU 中 插入 SIMATIC 存储卡 要插入 SIMATIC the state of the centre of the CPU state of the SIMATIC  $\sim$  2. CPU SIMATIC SIMATIC 12-7 SIMATIC 3. SIMATIC 存储卡插入到 CPU,直至 SIMATIC 存储卡锁定。 移除 SIMATIC 存储卡 要移除 SIMATIC 1. CPU STOP 2. SIMATIC CPU SIMATIC CPU POWER OFF STOP SIMATIC STOP POWER OFF  $\hspace{1cm}\sqrt{2}$  simally  $\hspace{1cm}\sqrt{2}$  simally  $\hspace{1cm}\sqrt{2}$  simally expected by  $\hspace{1cm}\sqrt{2}$  simally expected by  $\hspace{1cm}\sqrt{2}$  simally expected by  $\hspace{1cm}\sqrt{2}$  simally expected by  $\hspace{1cm}\sqrt{2}$  simally expected by  $\hspace{1cm$ STOP STARTUP RUN SIMATIC SIMATIC SIMATIC cpu SIMATIC  $\mathbb{R}$ SIMATIC CPU 存在数据差异,CPU 将自动执行存储器复位(这意味着删除该保持性数据)并进入 STOP 模 式。 CPU SIMATIC RUN/STOP LED